# **BAB III**

# **METODE PENELITIAN**

#### **3.1 Objek Penelitian**

Objek penelitian merupakan hal yang harus diperhatikan dalam penelitian. Tujuan objek penelitian ini adalah untuk menemukan jawaban atau solusi atas permasalahan yang muncul. Objek penelitian adalah objek yang diteliti, dianalisis dan diteliti.

Objek penelitian yang digunakan oleh penulis difokuskan pada impor daging sapi dari Australia dengan kode SITC 0111 di Indonesia dari tahun 1998- 2022. Indonesia merupakan negara terluas ke 14 sekaligus negara kepulauan terbesar di dunia dengan luas wilayah 1.910.931 km², serta negara dengan pulai terbanyak ke 6 di dunia, dengan jumlah 17.504 pulau, selain itu, Indonesia merupakan negara berpenduduk terbanyak ke empat di dunia dengan jumlah penduduk mencapai 270.203.917 jiwa pada tahun 2020.

# **3.2 Jenis Penelitian dan Sumber Data**

Data yang digunakan dalam penelitian ini adalah data sekunder. Data sekunder merupakan data yang berdasarkan runtut waktu atau dengan istilah time series. Penelitian ini mengkaji tentang pengaruh Konsumsi, Produksi daging sapi dalam negeri, harga daging sapi domestik, Harga daging sapi International dan Nilai tukar rupiah terhadap Volume impor daging sapi di Indonesia pada tahun 19982022. Metode yang digunakan dalam penelitian ini adalah metode kuantitatif, penelitian ini menggunakan satu variabel dependen dan lima variabel indipenden. Variabel terikat dalam penelitian ini adalan volume impor daging sapi di Indonesia (Y), sedangkan variabel bebas adalah Konsumsi (X1) Produksi daging sapi dalam negeri (X2),Harga daging sapi international (X3) dan nilai tukar rupiah (X4). Dalam penelitian ini menggunakan data sekunder yang di peroleh dari UN Comtrade, Badan Pusat Statistik (BPS), Kementrian Pertanian, World Bank serta sumbersumber lain yang terkait dengan penelitian ini. Untuk mempermudah proses pengolahan data yang digunakan dalam penelitian ini, maka data tersebut dimasukan ke dalam *Microsoft Exel* dan diolah menggunakan *Eviews*. Metode analisis yang digunakan pada penelitian ini adalah dengan metode analisis regresi linier berganda.

## **3.3 Definisi dan Operasional Variabel**

Variabel penelitian merupakan suatu konsep atau karakteristik yang diteliti dalam suatu penelitian atau studi, yang dapat bervariasi atau berubah nilainya dan berpengruh pada hasil penelitian. Variabel penelitian dapat berupa variabel independent atau variabel dependen. Berikut merupakan tabel operasional variabel dari penelitian ini.

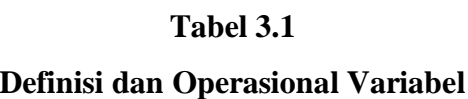

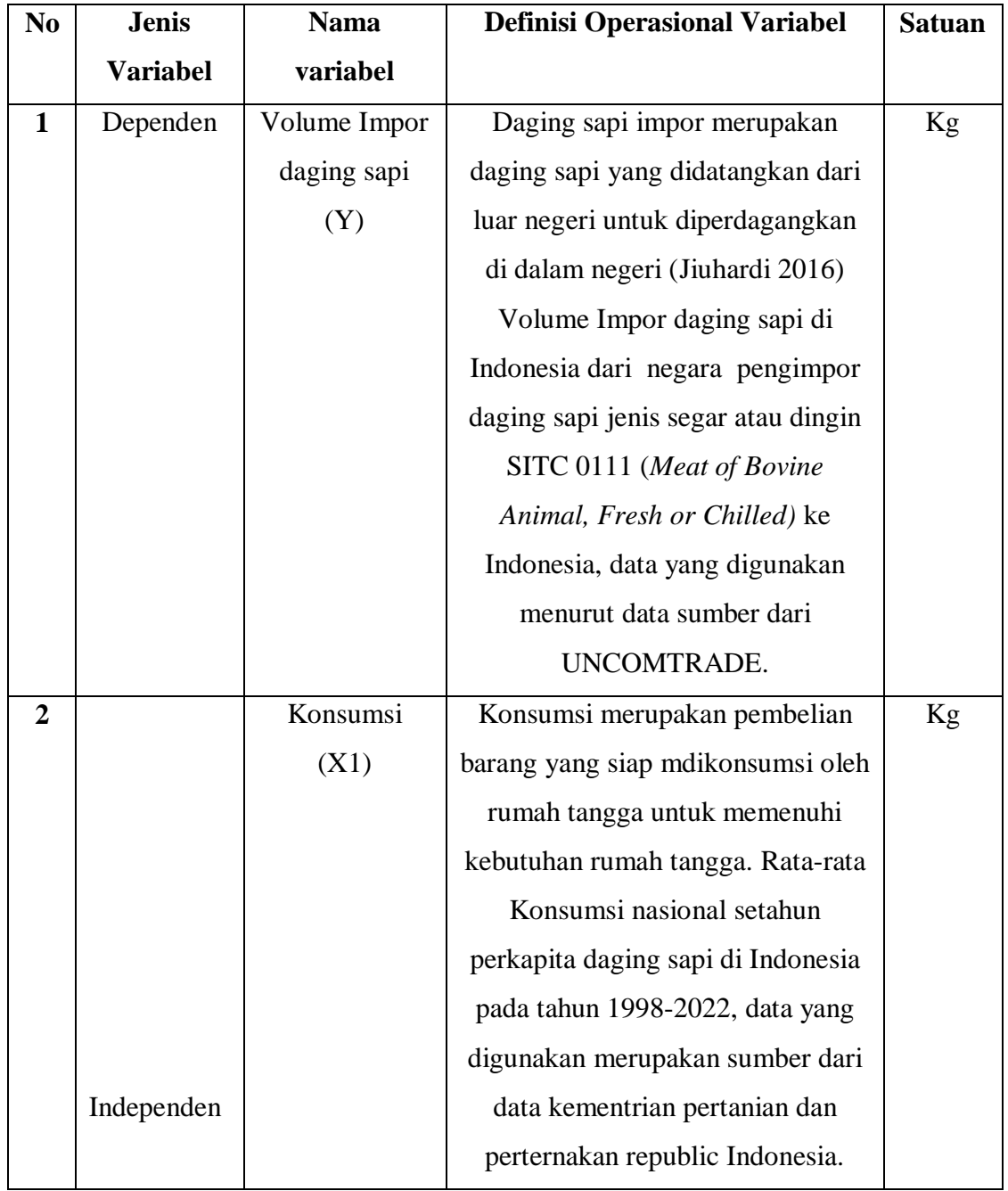

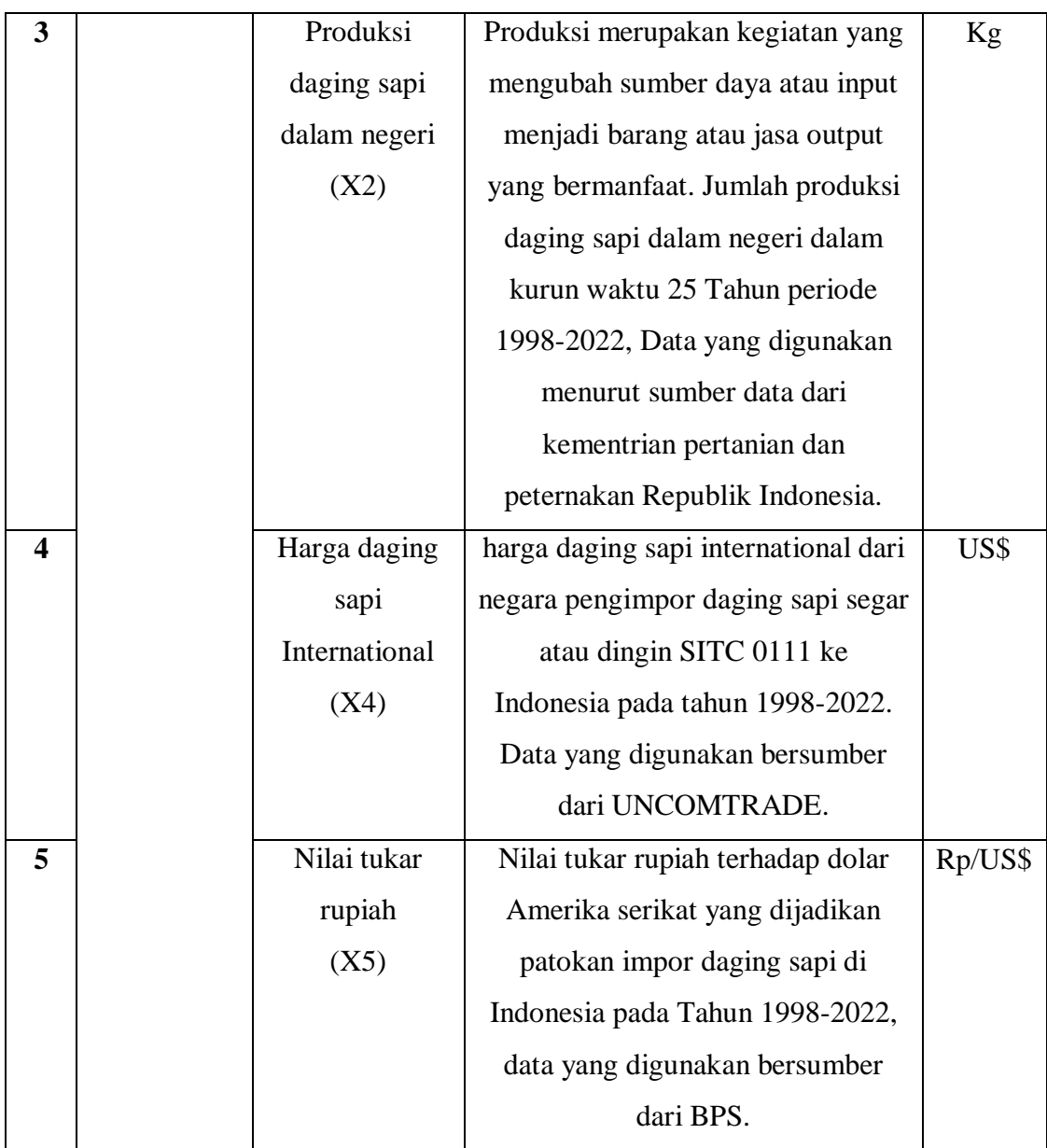

# **3.4 Teknik Analisis Data**

Analisis regresi linier berganda digunakan dalam pengolahan dan analisis data penelitian ini untuk menguji pengaruh konsumsi, Produksi daging sapi dalam negeri, Harga daging sapi domestic, Harga daging sapi International dan Nilai tukar rupiah terhadap Volume impor daging sapi di Indonesia secara simultan maupun parsial. Perangkat lunak yang digunakan untuk pengolahan dan analisis data adalah pperangkat lunak Eviews10.

Metode analisis yang digunakan dalam penelitian ini adalah analisis regresi linier berganda yang mengukur pengaruh variabel bebas terhadap variabel terikat. Data yang digunakan dianalisis secara kuantitatif dengan menggunakan model analisis statistic yaitu persamaan regresi linier berganda. Model persamaan yang digunkan adalah sebagai berikut :

$$
VI = f(K, PD, HI, NT)
$$

Kemudian fungsi tersebut ditulis ke dalam model persamaan regresi berganda dengan spesifikasi model sebagai berikut :

$$
VI_t = \beta o + \beta_1 Kt + \beta_2 PDt + \beta_3 HIt + \beta_4 N Tet
$$

Keterangan :

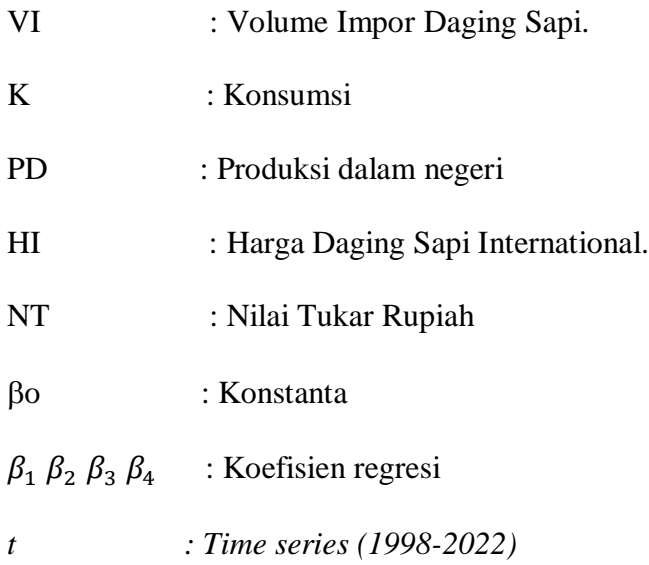

*e : error* 

## **3.5 Pengujian Asumsi Klasik**

Pengujian asumsi klasik adalah persyarakat statistic yang harus dipenuhi dalam analisis regresi linier berganda dengan pendekatan Ordinary Least Square (OLS). Untuk mendapatkan. Model "*Best if"* hasil model regresi dilakukan uji inventori Asumsi Klasik.

Uji hipptesis klasik yang digunkaan dalam regresi linier dengan pendekatan Ordinary Least Square (OLS) meliputi uji normalitas, Uji Multikolineritas, Uji Heteroskedastisitas dan Uji Autokorelasi.

#### **3.5.1 Uji Normalitas**

Uji Normalitas bertujuan untuk mengetahui apakah variabel indipenden dan variabel dependen terdistribusi normal atau tidak dalam sebuah model regresi. Uji Normalitas dapat diketahui melalui metode statistic Jarque Berra yang berbentuk histogram residual, jika histogram menunjukan hasil grafik distribusi normal maka dapat disimpulkan bahwa residual memiliki distribusi normal. Cara lain untuk menentukan menerima atau tidak menolak hipotesis awal dapat dengan membandingkan nilai probabilitas. Untuk mengetahui apakah model regresi tersebut normal atau tidak, yaitu dengan :

1. Jika nilai probabilitas > 0.05 maka dapat disimpulkan hipotesis awal yang berarti model tersebut terdistribusi normal

2. Jika nilai probabilitas < 0.05 maka dapat disimpulkan bahwa hipotesis awal ditolak yang berarti model tersebut tidak terdistribusi normal.

#### **3.5.2 Uji Multikolineritas**

Uji Multikolineritas adalah suatu Teknik untuk menguji apakah ada adanya masalah multikolineritas pada analisis regresi. Multikolineritas terjadi ketika dua atau lebih variabel indipenden dalam model regresi memiliki korelasi yang kuat satu sama lain. Masalah ini dapat menyebabkan kesalahan dalam estimasi koefisien regresi, dan membuat hasil analisis regresi menjadi tidak dapat diandalkan. Penggunaan uji multikolineritas dapat dilakukan dengan meregresikan model analisis dan melakukan uji korelasi antara 40omestic4040t variabel dengan menggunakan *Tollerance value / Variance inflation factor* (VIF). Adapun batasn yang digunakan dalam mengetahui tingkat kolineritas adalah :

- 1. Jika VIF lebih dari 10 dan nilai toleransi kurang dari 0,1 maka terdapat korelasi yang terlalu besar diantara salah satu variabel indipenden dengan variabel indipenden yang lain ( terjadi multikolineritas).
- 2. Jika VIF kurang dari 10 dan nilai toleransi lebih dari 0,1 maka tidak terdapat kolerasi yang terlalu besar diantara salah satu variabel indipenden dengan variabel indipenden yang lain ( tidak terjadi multikolineritas )

# **3.5.3 Uji Heteroskedastisitas**

Ada beberapa metode untuk menentukan ada tidaknya masalah Heteroskeadstisitas, diantaranya adalaah Uji Breusch-Pagan-Godfrey, yang juga menyertakan residu kuadrat tetapi menghilangkan elemen tingkat tinggi. Oleh karena itu, Uji white digunakan untuk mendeteksi bentuk Heteroskeadastisitas yang lebih umum daripada Uji Breusch-Pagan-Godfrey. Hal ini mendorong peneliti untuk menggunakan Uji Breusch-Pagan-Godfrey untuk menentukan apakah ada masalah Heteroskedastisitas.

Uji Breusch-Pagan-Godfrey adalah Uji Koefisien Lagrange untuk Heteroskedastisitas. Metode ini merupakan perhitungan sederhana dengan menggunakan *R-squared (* 2 *)* dari persamaan regresi berganda. Kriteria tes Breusch-Pagan-Godfrey adalah sebagai berikut :

- Jika nilai probabilitas signifikan lebih dari 0.05 maka dapat disimpulkan tidak terjadi Heteroskedastisitas.
- Jika nilai probabilitas signifikan kurang dari 0.05 maka terjadi heteroskedastisitas.

#### **3.5.4 Uji Autokorelasi**

Autokorelasi mengacu pada korelasi antara pengamatan berdasarkan time series dari model regresi, atau dengan kata lain kesalahan dari pengamatan sebelumnya. Koefisien regresi yang diperoleh akibat Autokorelasi model regresi bukan merupakan koefisien yang berarti tingkat kesalahan menjadi sangat besar dan koefisien regresi menjadi tidak stabil. Model uji yang umum digunakan adalah Uji Breusch-Godfrey untuk menentukan Autokorelasi.

Ada beberapa penyebab terjadinya Autokorelasi, antara lain kesalahan dalam spesifikasi model menggunakan protocol model, mengabaikan variabelvariabel penting, Autokorelasi itu sendiri mengarah pada normalitas parameter yang diestimasi, dan varians yang tidak minimal sehingga tidak efektif (Bayu Setyoko, 2013). Masalah autokorelasi dalam model dari gejala yang dapat dideteksi oleh Breusch-Godfrey. Breush-Godfrey digunakan untuk mengetahui apakah terdapat autokorelasi dalam model regresi. Kriteria pengujian yan digunakan adalah sebagai berikut :

 $H_0$ : Data residual berdistribusi acak

 $H_1$ : Data residual tidak berdistribusi acak

Pengembilan keputusan jika probabilitas >0,05  $H_0$  tidak ditolak yang berarti data terdistribusi acak, dan jika probabilitas <0,05  $H_0$  ditolak yang berarti tidak terdistribusi acak.

## **3.6 Uji Statistik**

Uji statistic dilakukan untuk mengetahui kebenaran atau kepalsuan dari hipotesis nol. Berikut beberapa uji statistic yaitu :

## **3.6.1 Uji Persial (Uji t)**

Untuk menguji tingkat signifikan antara variabel Konsumi, Produksi daging sapi dalam negeri, Harga daging sapi domestik, Harga daging sapi International dan Nilai tukar rupiah terhadap impor daging sapi di Indonesia, maka digunakan tingkat signifikan tertentu, dikatakan signifikan apabila nilai hitung lebih besar dari t-tabel. Hal ini dilakukan dengan cara pengujian variabel-variabel indipenden secara persial (individu). Digunakan untuk mengetahui signifikan dan pengaruh variabel indipenden secara indipenden secara individu terhadap variabel indipenden lainnya.

Dalam perumusan hipotesis statistic, antara hipotesisi nol  $H_0$  dan hipotesis alternatif  $(H_1)$  selalu berpasangan, bila salah satu ditolak, maka yang lain pasti diterima sehingga dapat dibuat keputusan yang tegas, yaitu apabila  $H_0$  ditolak pasti  $H_1$  diterima (Sugiyono, 2013). Uji t yang dilakukan adalah dengan melihat nilai probabolitas t-statistik masing-masing variabel bebas terhadap variabel terikat pada output regresi. Ketentuan yang digunakan adalah dengan membandingkan nilai probabbilitas t-statistik dengan tabel. Maka dalam pengujian ini dilakukan hipotesis sebagai berikut :

- 1. Jika nilai probabilitas t-statistik < taraf signifikan  $(\alpha)$  yang digunakan, maka  $H_0$  ditolak yang berarti menerima  $H_1$  bahwa variabel bebas berpengaruh nyata terhadap variabel terikat.
- 2. Jika nilai probabilitas t-statistik  $>$  taraf signifikan ( $\alpha$ ) yang digunakan maka  $H_1$  ditolak yang berarti menerima  $H_0$  bahwa variabel bebas tidak berpengaruh nyata terhadap variabel terikat.

Pengujian ini dilakukan pada taraf signifikan sebesar 5% yang berarti tingkat kesalahan suatu variabel sebesar 5% atau 0,05.

#### **3.6.2 Uji Simultan (Uji-F)**

Uji statistic F pada dasarnya menunjukan apakah semua variabel indipenden yang digunakan berpengaruh secara Bersama-sama terhadap satu variabel dependen (Ghozali 2005). Tujuan pengujian ini adalah untuk mengetahui apakah variabel indipenden secara Bersama-sama mempengaruhi variabel dependen secara signifikan.

Uji F yang dilakukan adalah dengan melihat probabilitas F-statistik pada output regresi. Ketentuan yang digunakan adalah dengan membandingkan nilai probabilitas F-statistik dengan F-tabel. Maka dalam pengujian ini dilakukan hipotesis sebagai berikut :

- 1. Jika nilai probabilitas F-statistik  $\langle$  taraf signifikan  $(\alpha)$  yang digunakan maka  $H_0$  ditolak yang berarti menerima  $H_1$  bahwa variabel bebas secara 44omesti-sama berpengaruh terhadap variabel terikat.
- 2. Jika nilai probabilitas F-statistik > taraf signifikan  $(\alpha)$  yang digunakan maka  $H_1$  ditolak yang berarti menerima  $H_0$  bahwa variabebl bebas secara ersama-sama tidak berpengaruh terhadap variabel terikat.

# **3.6.3 Uji Koefisien Determinasi ( )**

Pengukuran kecocokan model dilakukan dengan memperhatikan besarnya koefisien determinasi  $(R^2)$ . Menurut Setiawan dan kusrini (2010:64) uji koefisien determinasi  $(R^2)$  dilakukan untuk mengetahui sejauh mana ketepatan atau kecocokan garis regresi yang terbentuk.

( 2 ) meruakan ukuran prporsi atau presentase dari variabel total pada variabel dependen yang dijelaskan oleh model regresi. Nilai  $(R^2)$  akan meningkatkan dengan bertambahnya jumlah variabel bebas, karena itu dipergunakan  $(R^2)$  yang sudah memprtimbangkan derajat bebas. Deteksi koefisien determinasi pada penelitian ini adalah dengan melihat nilai  $(R^2)$  adjusted pada output regresi. Maka dalam pengujian ini ketentuan yang digunakan adalah sebbagai berikut :

- 1. Jika nilai  $(R^2)$  adjusted mendekati angka nol berarti kemampuan variabel-variabel bebas dalam menjelaskan variabel terikat terbatas.
- 2. Jika nilai  $(R^2)$  adjusted mendekati angka satu berarti semua informasi dibutuhkan untuk memprediksi variabel terikat dapat dijelaskan oleh variabel-variabel bebas.